# **Remboursement immédiat sur carte de crédit (Ogone)**

## Description de la fonction

Jusqu'à présent, le remboursement d'une commande payée par carte de crédit s'effectuait en deux étapes:

- 1. Une commande de remboursement est créée. Cette commande peut être créée par un opérateur au guichet ou par un processus par batch (p. ex. annulation d'une séance ou remboursement partiel d'une séance)
- 2. Exécution d'un processus par batch qui recrédite les cartes utilisées pendant la vente

Le remboursement en deux étapes est conservé pour les remboursements en masse au moyen d'un processus de batch. Par contre, le processus de remboursement au guichet est simplifié:

- Si le paiement initial par carte de crédit a été effectué via notre prestataire Ogone, la carte de crédit est recréditée immédiatement. Attention, cela n'est valable que si l'intégralité du paiement initial est en CB. S'il y a CB + bon cadeau par exemple, alors cela partira sur le solde d'avoir.
- Si le paiement a été effectué au moyen d'un autre prestataire de paiement ou si le remboursement sur la carte de crédit a échoué, le montant est directement remboursé sur le compte d'avoir.

### Comment paramétrer cette nouvelle fonctionnalité?

Paramétrez le fournisseur de paiement MOTO dans la filière de vente où est effectué le remboursement (dans le contexte institution), comme  $\bullet$ illustré ci-dessous:

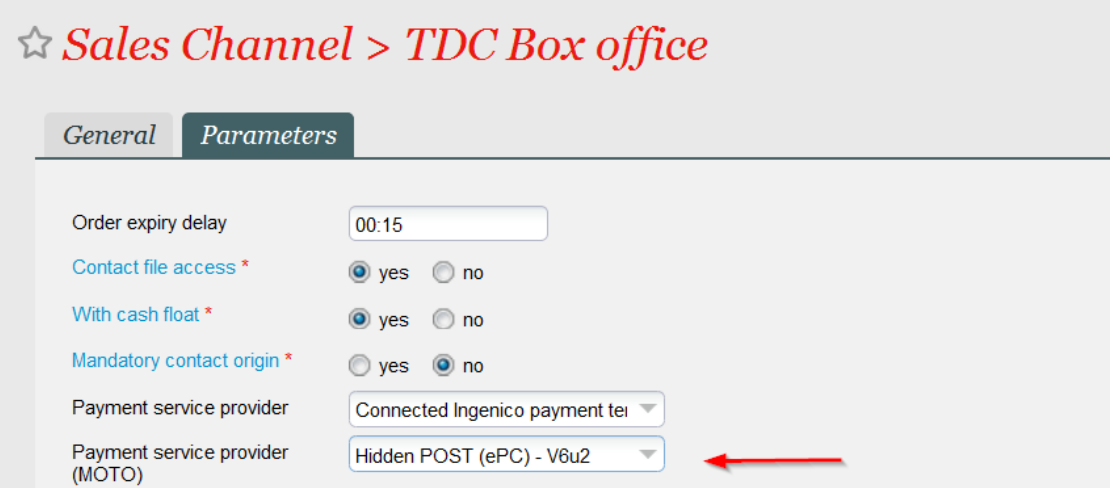

Paramétrez le mode de remboursement Refund requested. Il doit être de type Externe et avoir pour code REF\_PROG

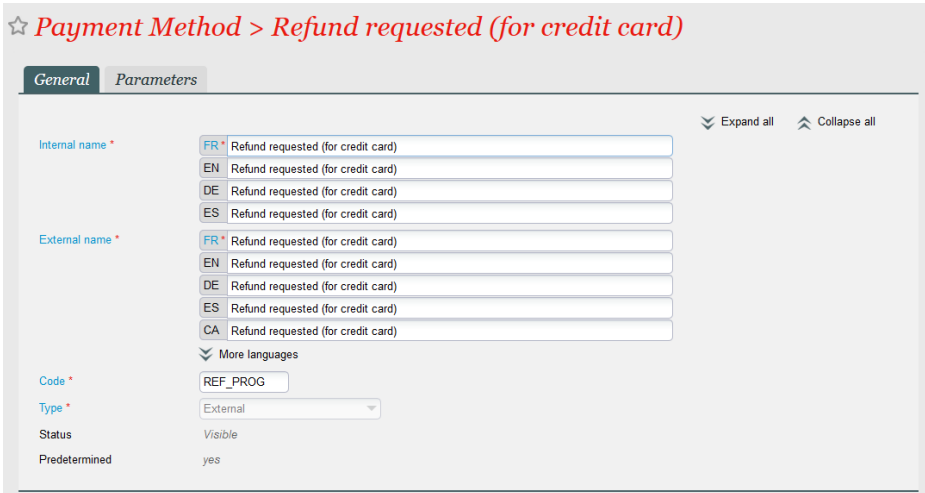

- Associez ce mode de paiement au point de vente de la filière précédemment paramétrée.
- La filière qui procède au remboursement doit également avoir accès au remboursement sur compte d'avoir, afin de pouvoir traiter les cas où le remboursement ne peut pas être effectué sur la carte de crédit.

### Comment utiliser cette nouvelle fonctionnalité ?

- Dans Filière de vente > Echange / Annulation, créez l'ordre de remboursement et sélectionnez le mode de règlement "Refund requested" (nouveau nom pour le mode de règlement "Remboursement en cours").
- La carte est automatiquement créditée ou le montant est versé sur le solde avoir du contact en cas d'échec.
- Ce mode de remboursement est un remboursement unitaire. Il donc procéder de même pour l'ensemble des commandes devant être  $\bullet$ remboursées.

#### **Restrictions**

- Cette nouvelle fonctionnalité est uniquement disponible pour les commandes de remboursement mais pas les commandes d'échange dont le montant total serait négatif (montant à rembourser à l'acheteur).
- Cette nouvelle fonctionnalité ne concerne pas la revente de billets sur la bourse d'échange (remboursement du revendeur).
- Le remboursement immédiat est uniquement possible si l'ordre de vente a été effectué sur internet ou via un plateau téléphonique. Par conséquent, un acheteur ayant acheté des billets à un guichet et ayant payé sa commande en insérant sa carte de crédit dans un terminal de paiement sera remboursé sur son compte d'avoir (et non sur sa carte de crédit).